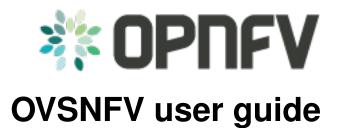

Release draft (cf88037)

**OPNFV** 

## CONTENTS

| 1 | OVSNFV description            | 1 |
|---|-------------------------------|---|
| 2 | OVSNFV capabilities and usage | 3 |

| CHAPTER |  |
|---------|--|
| ONE     |  |

## **OVSNFV DESCRIPTION**

Open vSwtich (OVS) is a software switch commonly used in OPNFV deployments. OVSNFV project supplies a Fuel Plugin to upgrade DPDK enabled Open vSwitch on an OPNFV to 2.5.90.

| СН  | ΛD | TE | D |
|-----|----|----|---|
| CIT | ΑГ |    | n |

TWO

## **OVSNFV CAPABILITIES AND USAGE**

After installation use of the scenario requires no further action by the user. Traffic on the private network will automatically be processed by the upgraded DPDK datapath.